# CS221: Algorithms and Data Structures

#### Priority Queues and Heaps

Alan J. Hu

(Borrowing slides from Steve Wolfman)

#### Learning Goals

After this unit, you should be able to:

- Provide examples of appropriate applications for priority queues and heaps
- Manipulate data in heaps
- Describe and apply the Heapify algorithm, and analyze its complexity

#### Today's Outline

- Trees, Briefly
- Priority Queue ADT
- Heaps
  - Implementing Priority Queue ADT
  - Focus on Create: Heapify
  - Brief introduction to d-Heaps

#### Tree Terminology

root:
leaf:
child:
parent:
sibling:
ancestor:
descendent:
subtree:

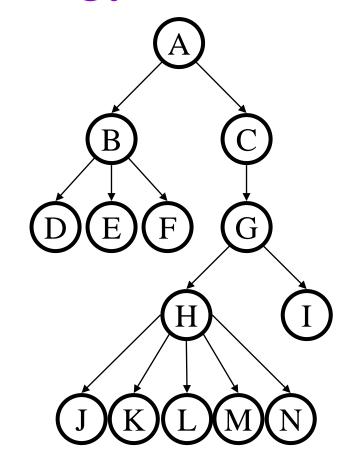

### Tree Terminology Reference

root: the single node with no parent leaf: a node with no children child: a node pointed to by me parent: the node that points to me sibling: another child of my parent

ancestor: my parent or my parent's ancestor
descendent: my child or my child's descendent
subtree: a node and its descendents

We sometimes use degenerate versions of these definitions that allow NULL as the empty tree. (This can be *very* handy for recursive base cases!)

*depth:* # of edges along path from root to node *depth of H?* 

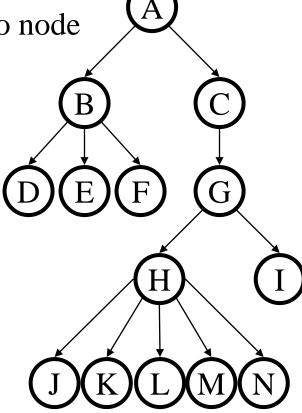

height: # of edges along longest path from node to leaf or, for whole tree, from root to leaf

height of tree?

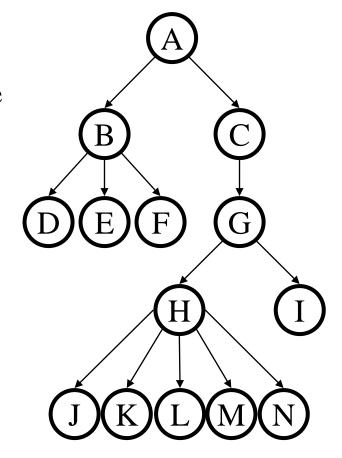

degree: # of children of a node degree of B?

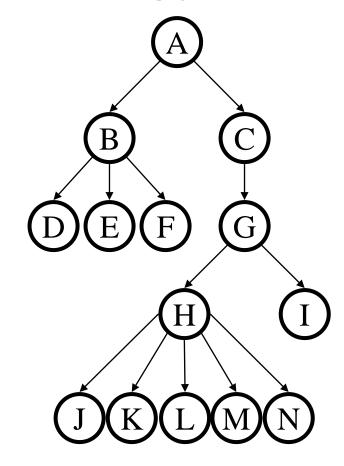

branching factor: maximum degree of any node in the tree

2 for binary trees,our usual concern;5 for this weird tree

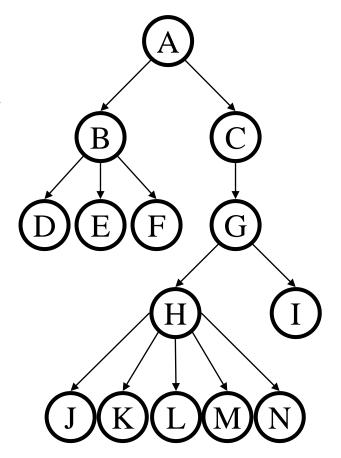

## One More Tree Terminology Slide

binary: branching factor of 2 (each child has at most 2 children)

*n-ary:* branching factor of n

complete: "packed" binary tree; as many nodes as possible for its height

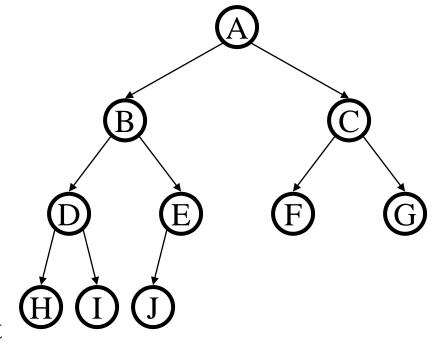

nearly complete: complete plus some nodes on the left at the bottom

#### Trees and (Structural) Recursion

#### A tree is either:

- the empty tree
- a root node and an ordered list of subtrees

Trees are a recursively defined structure, so it makes sense to operate on them recursively.

#### Today's Outline

- Trees, Briefly
- Priority Queue ADT
- Heaps
  - Implementing Priority Queue ADT
  - Focus on Create: Heapify
  - Brief introduction to d-Heaps

#### Back to Queues

- Some applications
  - ordering CPU jobs
  - simulating events
  - picking the next search site
- Problems?
  - short jobs should go first
  - earliest (simulated time) events should go first
  - most promising sites should be searched first

# Remember AD151 Priority Queue ADT

Priority Queue operations

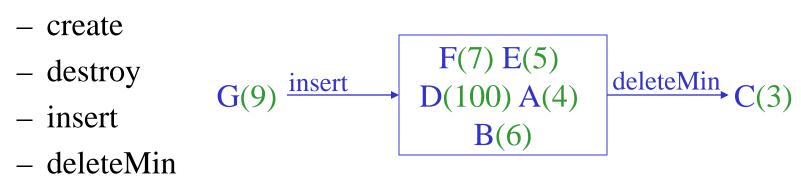

- isEmpty
- Priority Queue property: for two elements in the queue, *x* and *y*, if *x* has a lower priority value than *y*, *x* will be deleted before *y*

#### Applications of the Priority Q

- Hold jobs for a printer in order of length
- Store packets on network routers in order of urgency
- Simulate events
- Select symbols for compression
- Sort numbers
- Anything *greedy*: an algorithm that makes the "locally best choice" at each step

#### Naïve Priority Q Data Structures

- Unsorted list:
  - insert:
  - deleteMin:
- Sorted list:
  - insert:
  - deleteMin:

- a.  $O(\lg n)$
- b. O(n)
- c.  $O(n \lg n)$
- d.  $O(n^2)$
- e. Something else

#### Today's Outline

- Trees, Briefly
- Priority Queue ADT
- Heaps
  - Implementing Priority Queue ADT
  - Focus on Create: Heapify
  - Brief introduction to d-Heaps

#### Binary Heap Priority Q Data Structure

- Heap-order property
  - parent's key is less than or equal to children's keys
  - result: minimum is always at the top
- Structure property
  - "nearly complete tree"
  - result: depth is always
     O(log n); next open location
     always known

Look! Invariants!

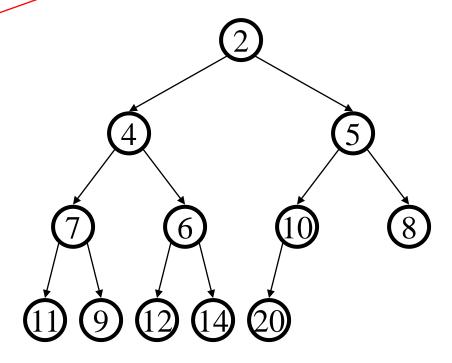

**WARNING**: this has *NO SIMILARITY* to the "heap" you hear about when people say "objects you create with **new** go on the heap". <sup>18</sup>

#### Nifty Storage Trick

- Calculations:
  - child:
  - parent:
  - root:
  - next free:

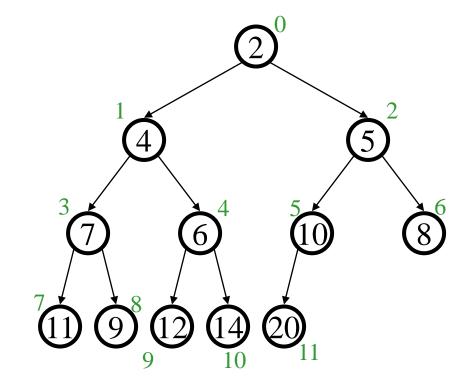

| 0 | 1 | 2 | 3 | 4 | 5  | 6 | 7  | 8 | 9  | 10 | 11 |  |
|---|---|---|---|---|----|---|----|---|----|----|----|--|
| 2 | 4 | 5 | 7 | 6 | 10 | 8 | 11 | 9 | 12 | 14 | 20 |  |

#### (Aside: Steve numbers from 1.)

- Calculations:
  - child:
  - parent:
  - root:
  - next free:

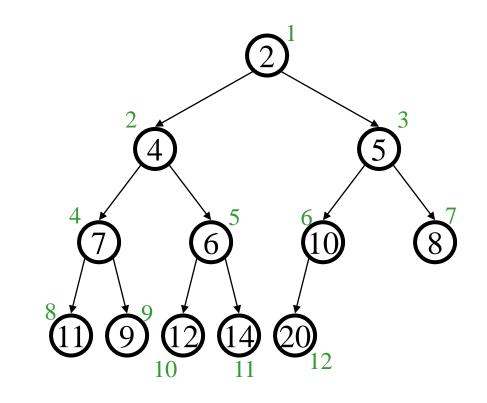

| 0 | 1 | 2 | 3 | 4 | 5 | 6  | 7 | 8  | 9 | 10 | 11 | 12 |  |
|---|---|---|---|---|---|----|---|----|---|----|----|----|--|
|   | 2 | 4 | 5 | 7 | 6 | 10 | 8 | 11 | 9 | 12 | 14 | 20 |  |

Steve like to just skip using entry 0 in the array, so the root is at index 1. For a binary heap, this makes the calculations slightly shorter.

#### **DeleteMin**

pqueue.deleteMin()

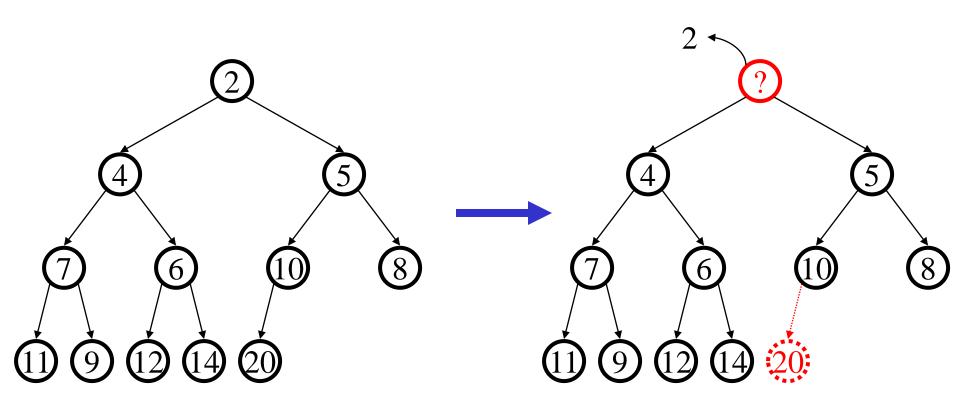

#### Percolate Down

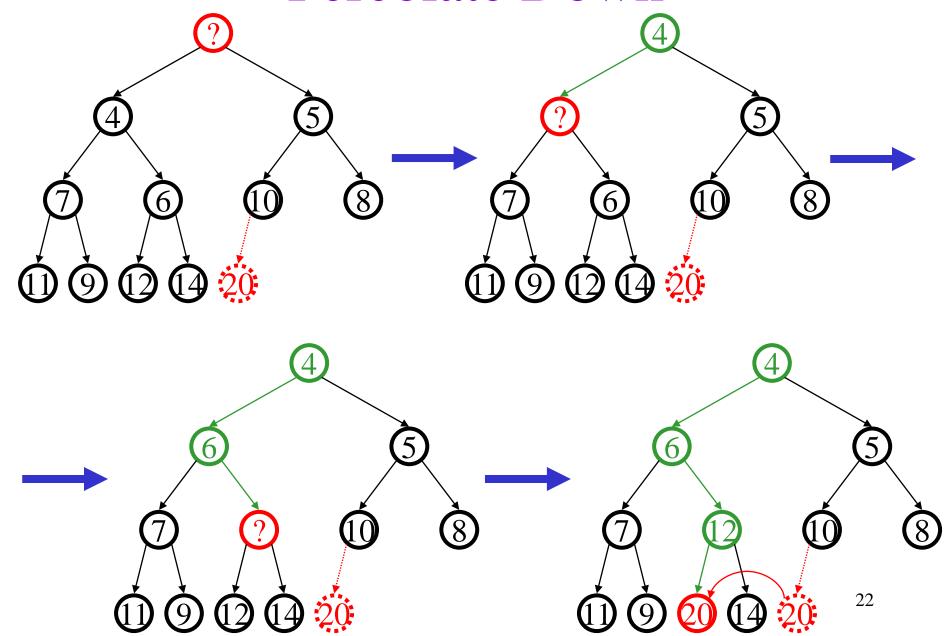

## Finally...

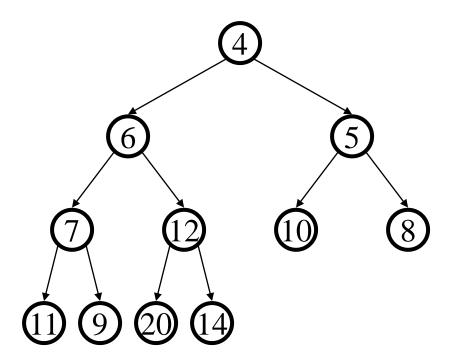

#### DeleteMin Code

```
Object deleteMin() {
                                int percolateDown(int hole,
                                                   Object val) {
  assert(!isEmpty());
                                while (2*hole+1 < size) {</pre>
  returnVal = Heap[0];
                                    left = 2*hole + 1;
  size--;
                                    right = left + 1;
  newPos =
                                    if (right < size &&
    percolateDown(0,
                                        Heap[right] < Heap[left])</pre>
                                      target = right;
        Heap[size]);
                                    else
  Heap[newPos] =
                                      target = left;
    Heap[size];
  return returnVal;
                                    if (Heap[target] < val) {</pre>
                                      Heap[hole] = Heap[target];
                                      hole = target;
                                    else
runtime:
                                      break;
                                  return hole;
```

24

#### Insert

pqueue.insert(3)

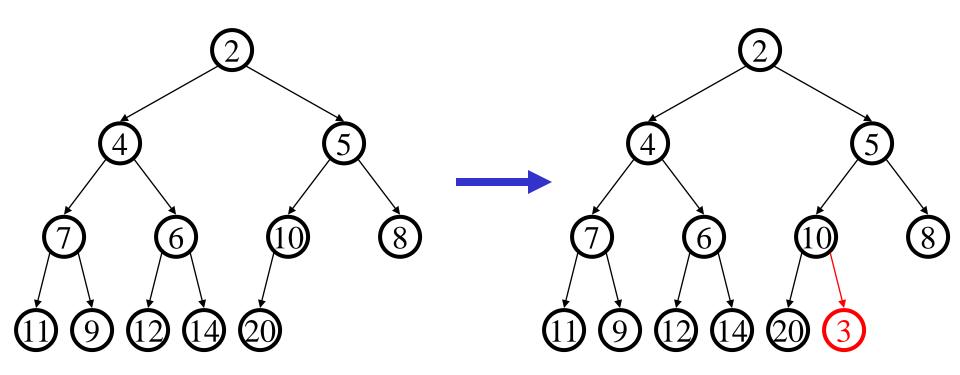

#### Percolate Up

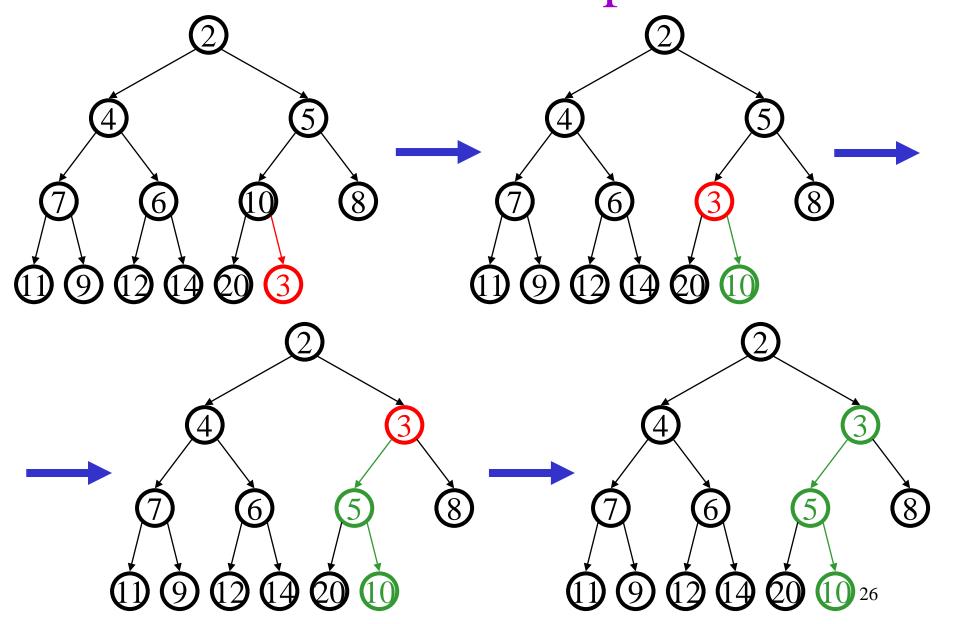

#### **Insert Code**

```
void insert(Object o) {
   assert(!isFull());
   newPos =
        percolateUp(size,o);
   size++;
   Heap[newPos] = o;
}

int percolateUp(int hole,
        Object val) {
   while (hole > 0 &&
        val < Heap[(hole-1)/2])
   Heap[hole] = Heap[(hole-1)/2];
   hole = (hole-1)/2;
}

return hole;
}</pre>
```

runtime:

#### Today's Outline

- Trees, Briefly
- Priority Queue ADT
- Heaps
  - Implementing Priority Queue ADT
  - Focus on Create: Heapify
  - Brief introduction to d-Heaps

#### Closer Look at Creating Heaps

To create a heap given a list of items:

Create an empty heap.

For each item: insert into heap.

#### Time complexity?

- a.  $O(\lg n)$
- b. O(n)
- c. O(n lg n)
- d.  $O(n^2)$
- e. None of these

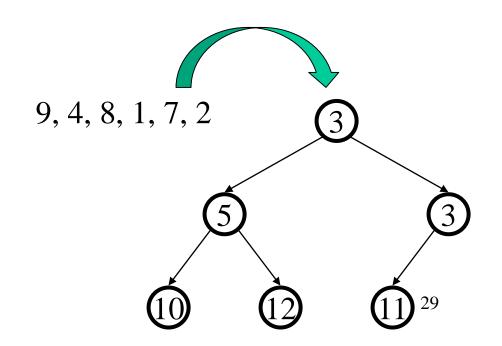

#### A Better BuildHeap

Floyd's Method. Thank you, Floyd.

| 12 | 5 | 11 | 3 | 10 | 6 | 9 | 4 | 8 | 1 | 7 | 2 |
|----|---|----|---|----|---|---|---|---|---|---|---|
|    |   |    |   |    |   |   |   |   |   |   |   |

pretend it's a heap and fix the heap-order property!

#### **Invariant violated!**

Where can the order invariant be violated in general?

- a. Anywhere
- b. Non-leaves
- c. Non-roots

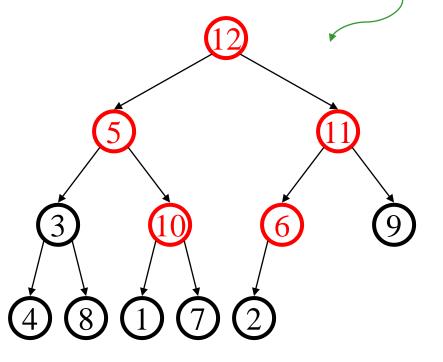

#### Alan's Aside:

- I don't really like the way Steve explains this.
- Heaps are recursive (mostly, except for structure):
  - A single node is a heap.
  - If parent value less than its child(ren), and child(ren) are heaps (except for "nearly complete" property).
- Think of enforcing the heap invariant from the bottom up!
  - Base Case: All nodes with no children are heaps already.
  - Inductive Case: My children are heaps. Percolate my value down, and that makes me a heap, too.

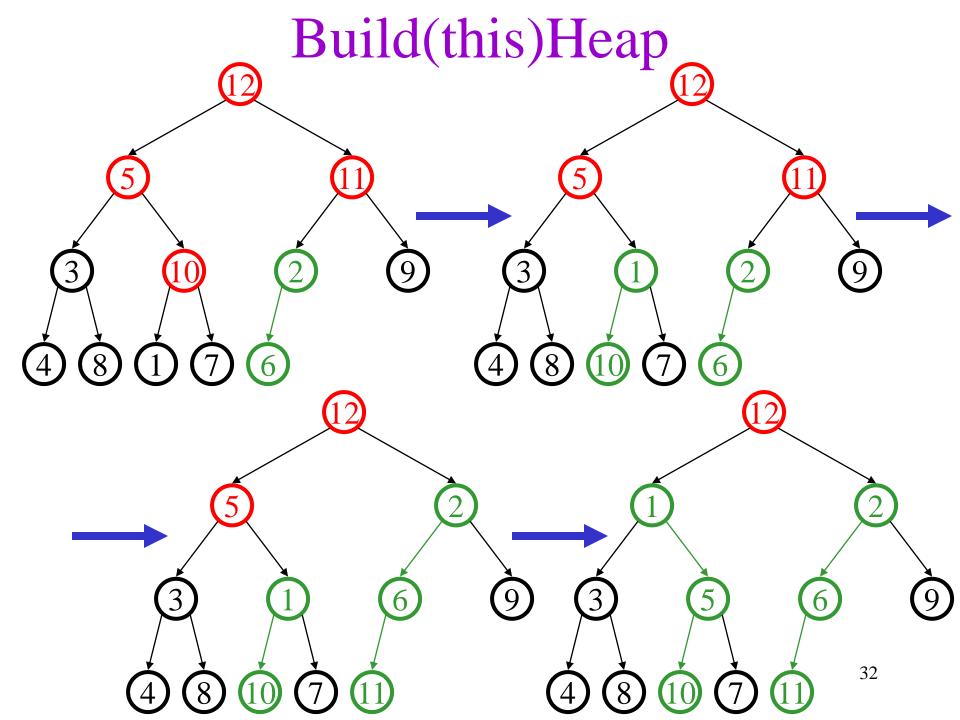

## Finally...

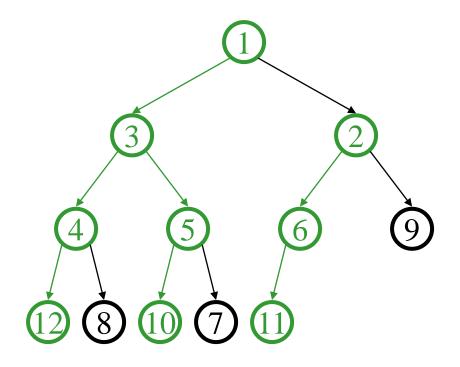

runtime:

#### Build(any)Heap

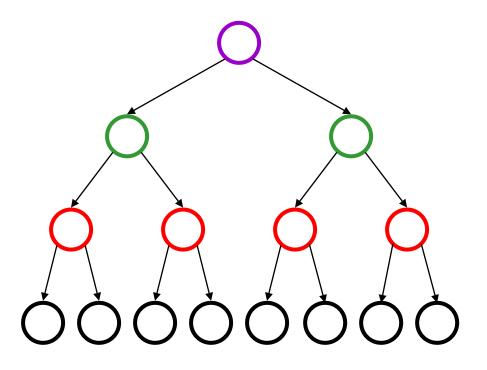

This is as many violations as we can get. How do we fix them? Let's play colouring games!

#### Build(any)Heap

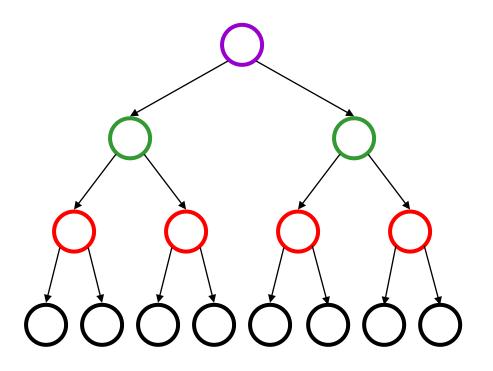

Alan's Aside: I like to think of this instead as "charging" edges in the tree for the cost of the moves. We can work out a scheme where each edge pays only once.

(A 1-1 correspondence!)

#### Build(any)Heap

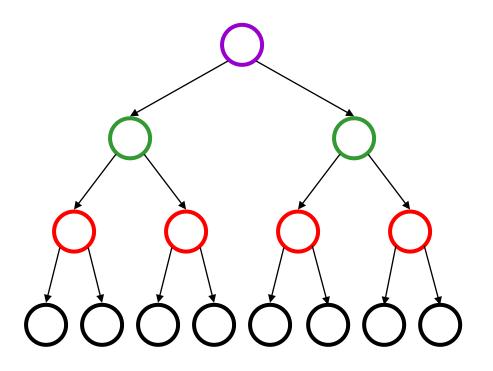

Alan's Aside: The proof that this always works is inductive. The inductive step is that both of my subtrees have an uncharged path (rightmost) to the leaves. I charge my cost to my left child, and my right child provides the 36 rightmost, uncharged path that I offer to my parent.

- Alternatively, we can do this with algebra.
- Consider a complete heap:
  - As we do percolate-down on bottom row, the cost is 0, each.
     There are roughly n/2 nodes on bottom row.
  - On next row up, the cost is 1, each. There are roughly n/4 nodes on second row.
  - On the kth row up, the cost is k-1 times  $n/(2^k)$  nodes on that row.
  - row.

     Therefore, run time is  $\sum_{i=1}^{\log n} (i-1) \frac{n}{2^i} \le \sum_{i=0}^{\infty} i \frac{n}{2^{i+1}} = \frac{n}{2} \sum_{i=0}^{\infty} \frac{i}{2^i} = n$

- The last sum is tricky...
- Think of the 2s as 1+1; the 3s, as 1+1+1; etc.
- Now, add up a "layer" of 1s for the whole tree.
- Then, add up a layer of 1s for the part of the tree where the cost was 2 or more.
- Then, add up a layer of 1s for the part of the tree where the cost was 3 or more.
- Etc.

$$\sum_{i=0}^{\infty} \frac{i}{2^i} = \frac{0}{2^0} + \frac{1}{2^1} + \frac{2}{2^2} + \frac{3}{2^3} + \dots$$

$$= \frac{1}{2^1} + \frac{1+1}{2^2} + \frac{1+1+1}{2^3} + \dots$$

$$=\sum_{i=1}^{\infty}\frac{1}{2^{i}}+\sum_{i=2}^{\infty}\frac{1}{2^{i}}+\sum_{i=2}^{\infty}\frac{1}{2^{i}}+\dots$$

$$\sum_{i=0}^{\infty} \frac{i}{2^{i}} = \sum_{i=1}^{\infty} \frac{1}{2^{i}} + \sum_{i=2}^{\infty} \frac{1}{2^{i}} + \sum_{i=3}^{\infty} \frac{1}{2^{i}} + \dots$$

$$= \sum_{i=0}^{\infty} \left(\sum_{i=1}^{\infty} \frac{1}{2^{i}}\right)$$

$$= \sum_{j=1}^{\infty} \left( \frac{1}{2^{j-1}} \sum_{i=1}^{\infty} \frac{1}{2^{i}} \right)$$

$$=\sum_{j=1}^{\infty} \left(\frac{1}{2^{j-1}}\right) = 2$$

## Steve's Version of Alan's Aside

$$S = \sum_{i=0}^{\infty} \frac{i}{2^{i}} = \sum_{i=1}^{\infty} \frac{i}{2^{i}} = \frac{1}{2} + \sum_{i=2}^{\infty} \frac{i}{2^{i}}$$

$$= \frac{1}{2} + \frac{1}{2} \sum_{i=2}^{\infty} \frac{i}{2^{i-1}} = \frac{1}{2} + \frac{1}{2} \sum_{i=1}^{\infty} \frac{i+1}{2^i}$$

$$= \frac{1}{2} + \frac{1}{2} \left( \sum_{i=1}^{\infty} \frac{i}{2^i} + \sum_{i=1}^{\infty} \frac{1}{2^i} \right)$$

$$= \frac{1}{2} + \frac{1}{2} \left( \sum_{i=1}^{\infty} \frac{i}{2^i} + 1 \right) = \frac{1}{2} + \frac{1}{2} (S+1)$$

## Today's Outline

- Trees, Briefly
- Priority Queue ADT
- Heaps
  - Implementing Priority Queue ADT
  - Focus on Create: Heapify
  - Brief introduction to d-Heaps

## Thinking about Binary Heaps

#### Observations

- finding a child/parent index is a multiply/divide by two
- operations jump widely through the heap
- deleteMins look at all (two) children of some nodes
- inserts only care about parents of some nodes
- inserts are at least as common as deleteMins

#### Realities

- division and multiplication by powers of two are fast
- looking at one new piece of data sucks in a cache line
- with **huge** data sets, disk accesses dominate

## Solution: d-Heaps

• Nodes have (up to) d children

- Still representable by array
- Good choices for d:
  - optimize (non-asymptotic)
     performance based on
     ratio of inserts/removes
  - make d a power of two for efficiency
  - fit one set of children in a cache line
  - fit one set of children on a memory page/disk block

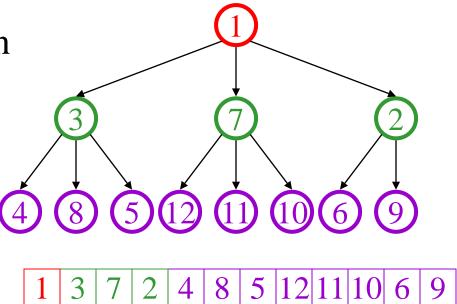

## d-Heap calculations

Calculations in terms of d:

- child:

– parent:

– root:

– next free:

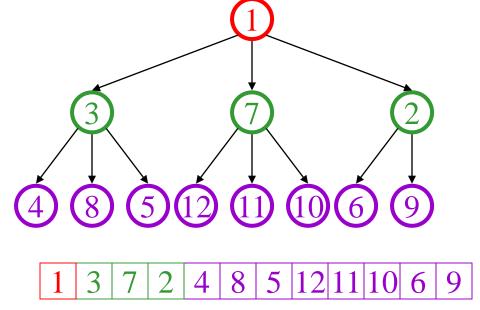

Alan's Aside: Easier to work pattern if you count from zero!

## d-Heap calculations

Calculations in terms of d:

- child: d\*i+1 through d\*i+d

– parent: floor((i-1)/d)

- root: 0

– next free: size

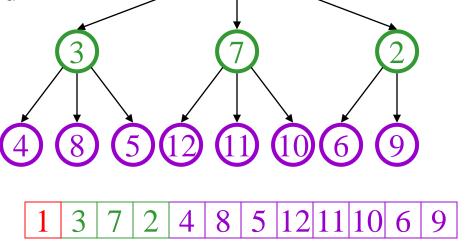

Alan's Aside: Easier to work pattern if you count from zero!

# (Steve's d-Heap calculations)

Calculations in terms of d:

- child:

– parent:

– root:

– next free:

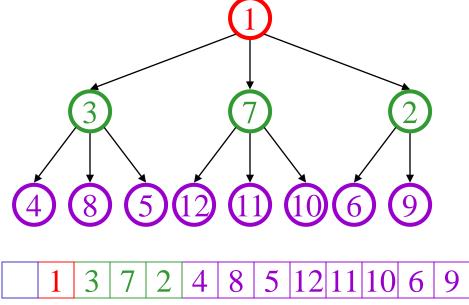

# (Steve's d-Heap calculations)

Calculations in terms of d:

- child: (i-1)\*d+2 through i\*d+1

- parent: floor((i-2)/d) + 1

- root: 1

– next free: size+1

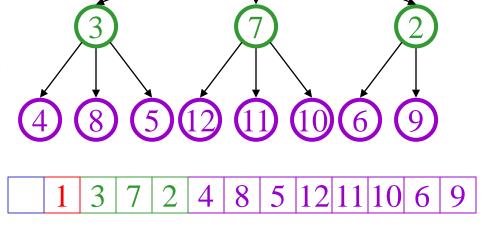

## Rest of Today's Learning Goals

- Get comfortable with C++ pointers, understand the \* and & operators.
- Draw diagrams to help understand code that manipulates pointers.

#### C++ Reference Parameters

- & in a formal parameter makes the parameter another name for the argument that was passed in!
  - (This is a totally different meaning of & from the "address of" operator (and also totally different from bitwise-AND).)
- It's not a copy of the value of the argument, the way normal parameter passing works.

#### C++ Reference Parameters

```
void swap(int x, int y) {
  int t = x;
  X = Y;
  y = t;
int a=0; int b=1;
swap(a,b);
cout << a << ", " << b;
```

```
void swap(int &x, int &y) {
  int t = x;
  X = Y;
  y = t;
int a=0; int b=1;
swap(a,b);
cout << a << ", " << b;
```

#### C++ Reference Parameters

```
void swap(int x, int y) {
  int t = x;
  x = y;
  y = t;
int a=0; int b=1;
swap(a,b);
cout << a << ", " << b;
```

```
void swap(int &x, int &y) {
  int t = x;
  x = y;
  y = t;
int a=0; int b=1;
swap(a,b);
cout << a << ", " << b;
```

```
void swap(int *x, int *y) {
  int t = x;
  X = Y;
  y = t;
int a=0; int b=1;
swap(a,b);
cout << a << ", " << b:
```

```
void swap(int *x, int *y) {
  int t = x;
  *X = *Y;
  *y = t;
int a=0; int b=1;
swap(a,b);
cout << a << ", " << b;
```

```
void swap(int *x, int *y) {
  int t = x;
  X = Y;
  y = t;
int a=0; int b=1;
swap(a,b);
cout << a << ", " << b;
```

```
void swap(int *x, int *y) {
  int t = x;
  *x = *y;
  *y = t;
int a=0; int b=1;
swap(a,b);
cout << a << ", " << b;
```

```
void swap(int *x, int *y) {
  int t = x;
  *x = *y;
  *y = t;
int a=0; int b=1;
swap(&a,&b);
cout << a << ", " << b:
```

```
void swap(int *x, int *y) {
  int t = x;
  *x = *y;
  *y = t;
int a=0; int b=1;
swap(a,b);
cout << a << ", " << b;
```

```
void swap(int *x, int *y) {
  int t = x;
  *X = *y;
  *y = t;
int a=0; int b=1;
swap(&a,&b);
cout << a << ", " << b:
```

```
void swap(int *x, int *y) {
  int t = x;
  *x = *y;
  *y = t;
int a=0; int b=1;
swap(a,b);
cout << a << ", " << b;
```